## **5.29 T-R3IN8-50. T-R3IN8-100. Модули измерения сопротивлений**

Модуль предназначен для подключения восьми термосопротивлений. Схема подключения – трехпроводная. Каждый канал имеет индивидуальную гальваническую изоляцию.

Условия применения соответствуют общему описанию (см. п. 1.2). Внешний вид и габаритные размеры приведены на рисунке ниже.

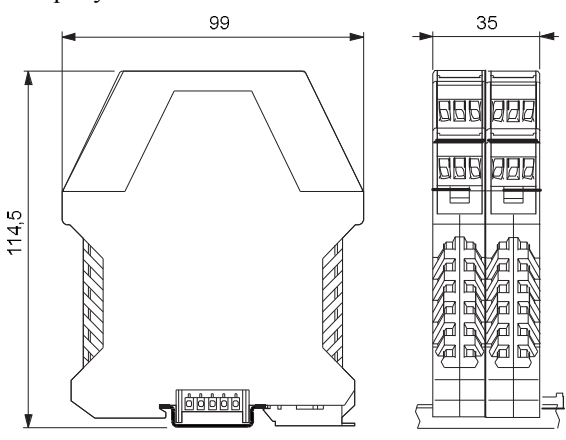

**Технические характеристики модуля**

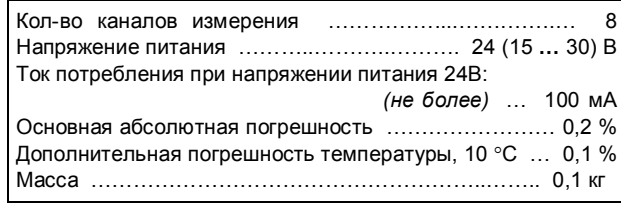

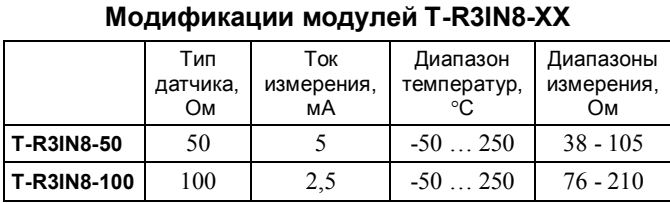

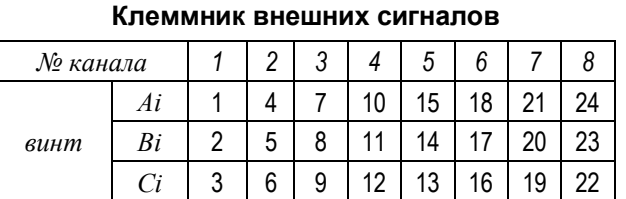

На клеммник подключаются датчики термосопротивления согласно схеме трехпроводного включения.

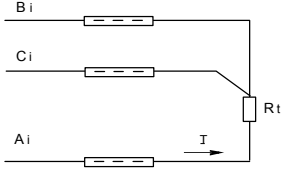

где:

**-** *Rt* - измеряемое термосопротивление;

**-** *I* - направление тока;

**-** *Ai, Bi, Ci* - Винты клеммника внешних сигналов.

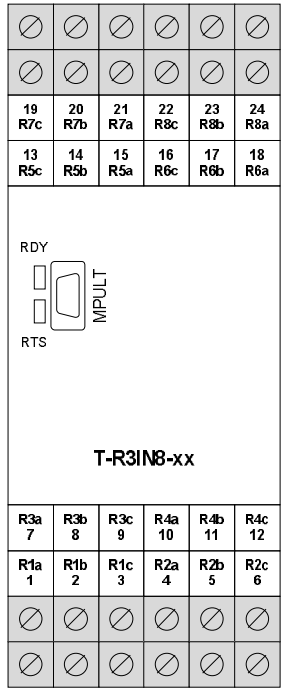

Для соответствия классу точности модуля разница сопротивлений проводов, подключенных к клеммам Ai и Bi, не должна превышать: 0.001\*(тип датчика) Ом.

## **Метод преобразования**

В модуле применяется преобразование измеряемого сопротивления в напряжение, с последующим преобразованием напряжения в частоту. Затем частота преобразуется в цифровое представление. Выходной измерительный ток проходит через измеряемый датчик, полученное напряжение поступает на вход схемы, производящей компенсацию сопротивления соединительных проводников. Далее сигнал поступает на преобразователь напряжение-частота. Выходной сигнал частотного преобразователя поступает на вход микропроцессора через оптронную развязку. Микропроцессор модуля производит подсчет количества импульсов за некоторый период времени и вычисляет по калибровочной таблице значение входного сигнала. Таким образом, вычисленное значение является интегральным значением сигнала, полученного с датчика за время счета импульсов. Это позволяет получать стабильные показания, так как короткие импульсные помехи "растворяются" в общем времени интегрирования. Время интегрирования, кратное 20 мс, позволяет практически полностью подавить 50 Гц – модуляцию входного сигнала сетями электроснабжения. Величина времени интегрирования определяет количество подсчитанных импульсов, то есть разрешение преобразователя.

Обработка каналов производится попарно, т.е. одновременно по два канала (1-5, 2-6, 3-7, 4-8) друг за другом, что сокращает общее время измерения.

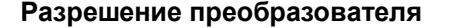

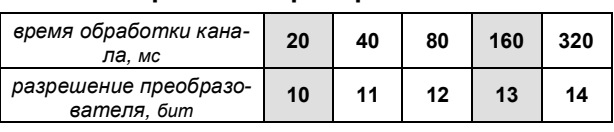

**Мини-пульт**

Главный экран отображает имя модуля и его модификанию:

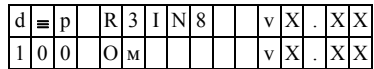

Если в качестве имени устройства выводится "NoName", это означает, что разрушена конфигурационная информация, модуль требует замены и ремонта.

Прикладных экранов в молуце два-

экран отображения состояния аналоговых входов;

экран отображения окна измерения.

Экран отображения состояния аналоговых входов представляет в верхней строке номер канала аналогового входа с 1 по 8-й или канал внутренней температуры, их значение или состояние, а в нижней строке - название режима работы канала.

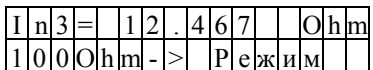

Выбор каналов осуществляется кнопками « $\mathbb{I}$ » и « $\mathbb{I}$ ». причем седьмой канал температуры является фиктивным и введен для совместимости с предыдущими версиями.

При различного рода ошибках измерения или описания вместо численного значения канала выводится аббревиатура состояния канала.

Список аббревиатур возможных состояний входа:

- Unknown значение не определено (выводится при ручной коррекции);
- Ntready измерение еще не готово:
- < LoLim выход за нижний предел;
- > HiLim выход за верхний предел;
- ErHardw аппаратная ошибка \*;
- ErCalib ошибка калибровки канала \*; ErDefin - ошибка описания каналов \*:
- ChnMask канал замаскирован;
- NAN значение величины не соответствует формату с плавающей запятой.
	- \* модуль требует ремонта или поверки.

Для установки режима канала требуется войти в режим коррекции, нажав <Enter>. После этого кнопками «П» и « » выбирается необходимый режим измерения из списка, предлагаемого модулем. Запись нового режима - по кнопке  $\leq$ Enter>.

Экран отображения окна измерения представляет значение окна измерения в миллисекундах:

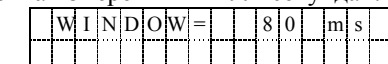

Установка нового значения окна измерения аналогична установке режима канала.

 $\mathbf{1}$ Новые значения вступят в силу только после рестарта модуля.

## Параметры конфигурации

При описании модуля в конфигураторе его следует указывать как « $T-R3IN8$ ».

## Текущие параметры

Модуль поддерживает 8 параметров типа «входной аналог» (AI.1 - AI.8), соответствующих 8-ми входам моду-ЛЯ.